# **ΕΙΣΑΓΩΓΙΚΟ ΕΓΧΕΙΡΙ∆ΙΟ ΓΙΑ ΣΧΕ∆ΙΑΣΜΟ ΜΕ ΧΡΗΣΗ ΤΗΣ ΓΛΩΣΣΑΣ VHDL**

**Προετοιµασία: Παπαδόπουλος Γιώργος Σούρδης Γιάννης**

Για το µάθηµα Οργάνωσης Υπολογιστών (ΑΡΥ301),

© 2002

### *ΕΙΣΑΓΩΓΗ ΣΤΗ STRUCTURAL VHDL*

Η VHDL είναι µια γλώσσα προγραµµατισµού µε την οποία περιγράφουµε την συµπεριφορά, την δοµή και την υλοποίηση ενός ψηφιακού κυκλώµατος ή συστήµατος. Η γλώσσα αυτή συνιστά ένα εργαλείο CAD και έχει καθιερωθεί σαν ένα πρότυπο (standard) στη σχεδίασση ηλεκτρονικών κυκλωµάτων ASIC (Application Specific Integrated Circuits). Το γεγονός αυτό µας εγγυάται ότι οι νεότερες εκδόσεις εργαλείων σχεδίασης θα υποστηρίζουν το πρότυπο αυτό. Έτσι µια περιγραφή ενός κυκλώµατος που αναπτύχθηκε µε τα σηµερινά εργαλεία σχεδίασης θα είναι µεταφέρσιµη µελλοντικά σε νέα εργαλεία σχεδίασης µε ελάχιστες τροποποιήσεις. Επίσης οι περιγραφές κυκλωµάτων που αναπτύχθηκαν από διάφορους σσχεδιαστές θα είναι διαθέσιµες σε µια κοινή βάση δεδοµένων η χρήση της οποίας θα µας διευκολύνει στην επίλυση παρόµοιων σχεδιαστικών προβληµάτων.

Ο όρος VHDL αποτελεί σύντµηση των λέξεων VHSIC Hardware Description Language και αναπτύχθηκε στις αρχές της δεκαετίας του 1980. Επίσης η λέξη VHSIC είναι σύντµηση των λέξεων Very High Speed Integrated Circuit.

Το κύριο πρότυπο της γλώσσας VHDL είναι το IEEE 1076-1987 και αποτελεί τη βάση για κάθε πρόγραµµα CAD µε VHDL simulator και synthesis. Τα βελτιωμένα πρότυπα της γλώσσας αυτής είναι το IEEE 1076-1993 και το IEEE 1164. Επίσης στο τέλος του 1995 προστέθηκε στο IEEE 1074.4 που ονοµάστηκε VITAL (VHDL Initiate Toward ASIC Libraries).

Η δοµική περιγραφή σσε VHDL (structural VHDL) χρησιµοποιείται για την περιγραφή ενός κυκλώµατος µε βάση τα στοιχειώδη εξαρτήµατα που περιλαµβάνονται σε µια βιβλιοθήκη εξαρτηµάτων. Για παράδειγµα µια περιγραφή ενός κυκλώµατος σε επίπεδο πύλης περιλαµβάνει εξαρτήµατα όπως λογικές πύλες και flip-flops τα οποία συνδέονται µεταξύ τους έτσι ώστε να σχηµατίσουν τη λογική δοµή του κυκλώµατος. Η συνδεσµολογία αυτήονοµάζεται netlist. Επίσης µία περιγραφή ενός κυκλώµατος σε υψηλότερο επίπεδο περιλαµβάνει εξαρτήµατα τα οποία είναι µεγάλες λειτουργικές δοµές που µας επιτρέπουν να διαχωρίσουµε ένα µεγάλο και πολύπλοκο κύκλωµα σε µικρότερα µέρη που είναι εύκολο να αναλυθούν.

Όταν γράφουµε σε structural VHDL, ορίζουµε την λεκτική περιγραφή ενός netlist που είναι µια περιγραφή της συνδεσµολογίας των εξαρτηµάτων µε χρήση των κατάλληλων καλωδίων. Το κάθε ένα από τα ανώτερα εξαρτήµατα µπορεί να αποτελείται από άλλα υποεξαρτήµατα τα οποία είναι επίσης συνδεσµολογηµένα σσύµφωνα µε µια δεδοµένη λογική δοµή. Το αποτέλεσµα της χρήσης τέτοιων εξαρτηµάτων και υποεξαρτηµάτων είναι να δηµιουργήσουµε ένα µοντέλο για το κύκλωµά µας µε πολλαπλά δοµικά επίπεδα. Τότε η ιεραρχία του µοντέλου αποκτά δενδρική µορφή και συνίσταται από δοµικά επίπεδα, έκαστο των οποίων περιγράφεται σε structural VHDL.

### **Παράδειγµα – ∆οµική περιγραφή του MUX 2-to-1**

Το γραφικό σύµβολο του πολυπλέκτη δύο εισόδων (MUX 2-to-1) φαίνεται στο ακόλουθο σχήµα.

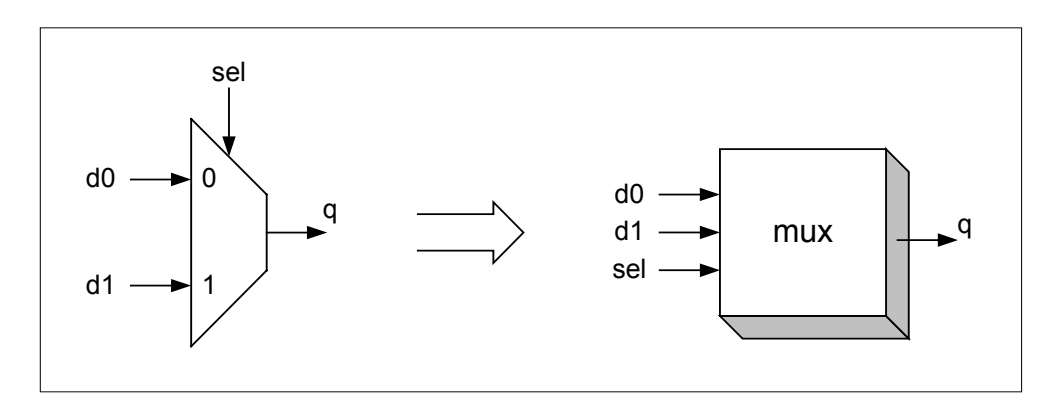

Ο ανωτέρω πολυπλέκτης συνιστά ένα εξάρτηµα το οποίο ονοµάζουµε "mux". Το εξάρτηµα αυτό παριστάνεται µε ένα κουτί το οποίο έχει τρία σήµατα εισόδου *d0, d1* και *sel* ένα σήµα εξόδου *q*, και τα οποία λαµβάνουν δυαδικές τιµές '0' και '1'. Η περιγραφή σε VHDL του γραφικού συµβόλου του εξαρτήµατος του πολυπλέκτη δίνεται κατωτέρω:

```
entity mux is
   port (
                    : in std logic;
        q : out std_logic
    );
end mux;
```
Το κυκλωµατικό διάγραµµα του πολυπλέκτη µε χρήση λογικών πυλών φαίνεται στο ακόλουθο σχήµα.

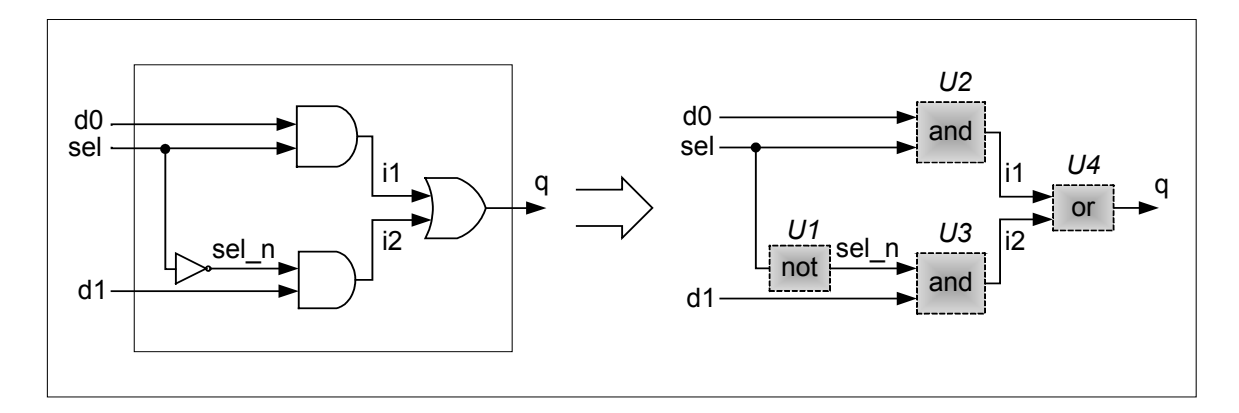

Παρατηρούµε ότι το δοµικό διάγραµµα αποτελείται από δύο πύλες AND (U2, U3), μια πύλη NOT (U1) και μια πύλη OR (U4) διασυνδεδεµένες µεταξύ τους µε τα εσωτερικά καλώδια i1, i2 και sel n, και με τα εξωτερικά καλώδια d0, d1, sel και q. Η περιγραφή του ανωτέρω δοµικού διαγράµµατος του πολυπλέκτη σε VHDL δίνεται παρακάτω:

```
architecture struct_mux of mux is
-- component declaration
      component and_comp port (
              a,b : in std_logic;
       c : out std_logic );
      end component;
      component or_comp port (
              a,b : in std_logic;
       c : out std_logic );
      end component;
      component inv_comp port (
              a : in std_logic;
       c : out std_logic );
      end component;
-- internal signal declaration
       signal i1, i2, sel n : std logic;
begin
-- component instantiation
       U1 : inv_comp<br>port map (
               a \Rightarrow sel,
       \begin{array}{ccc} \text{c} & \text{=> sel\_n} \end{array}U2 : and_comp port map (
               a => d0_{I}b \Rightarrow sel,
               c \Rightarrow i1
       ) ;<br>U3
       U3 : and_comp<br>
port map (<br>
a => se
               a => sel_n,<br>b => d1,
               c \Rightarrow i2) \dot{z}<br>U4
       U4 : or comp<br>
port map \begin{bmatrix} 1 & 0 \\ 0 & 1 \end{bmatrix}a => i1,<br>b => i2,
              b \Rightarrow i2,<br>c \Rightarrow q
                     \Rightarrow q
       );
end struct__mux;
```
Επίσης µια πιο απλη περιγραφή δίνεται στον κώδικα που ακολουθεί:

```
architecture struct_mux of mux is
begin
       q \leq (d0 \text{ and } sel) or (d1 \text{ and } not \text{ sel});
end struct__mux;
```
## *ΕΙΣΑΓΩΓΗ ΣΤΗ BEHAVIORAL VHDL*

Κάθε περιγραφή ενός σχεδίου κυκλώµατος στη γλώσσα VHDL αποτελείται τουλάχιστον από ένα ζεύγος entity/architecture. Σε µεγάλα σχέδια γράφουµε πολλά ζεύγη entity/architecture τα οποία συνδέουµε µεταξύ τους για να σχηµατίσουµε το πλήρες κύκλωµα.

Η σύνταξη του "entity" είναι:

```
entity entity-name is
     [port (interface-signal-declaration);]
end entity-name;
```
Η σύνταξη του "architecture" είναι:

```
architecture architecture-name of entity-name is
     [declarations] -- signals
     begin
```
architecture-body

```
end architecture-name;
```
Στην behavioral VHDL, το architecture περιγράφει τη λειτουργία του κυκλώµατος και έχει µορφή κατάλληλη για simulation και synthesis.

Η κύρια εντολή που χρησιµοποιείται µέσα στο σώµα του architecture και περιγράφει την συµπεριφορά του κυκλώµατος σε συνάρτηση µε το χρόνο είναι η "process".

Η σύνταξη της "process" είναι:

```
[proces-label:] process (sensitivity-list)
     [declarations] -- variables
    begin
        sequential-statements
    end process [process-label];
```
Η εντολή "process" εκτελείται κατά τη διάρκεια του simulation µία φορά αρχικά και έπειτα κάθε φορά που αλλάζει τιµή σε ένα σήµα (signal) του sensitivity-list. Οι variables είναι σήµατα εσωτερικά στην process και χρησιµοποιούνται για µεταφορά δεδοµένων στα sequential statements. Τα sequential statements χρησιµοποιούνται για να περιγράψουν ακολουθιακή λογική που περιλαµβάνει στοιχεία µνήµης και συνδυαστική λογική.

#### **Παράδειγµα – ∆οµική περιγραφή του D - FLIP FLOP**

i) Το γραφικό σύµβολο του "D – FLIP FLOP with asynchronous RESET" και ο πίνακας αληθείας που περιγράφει τη λειτουργία του φαίνονται παρακάτω:

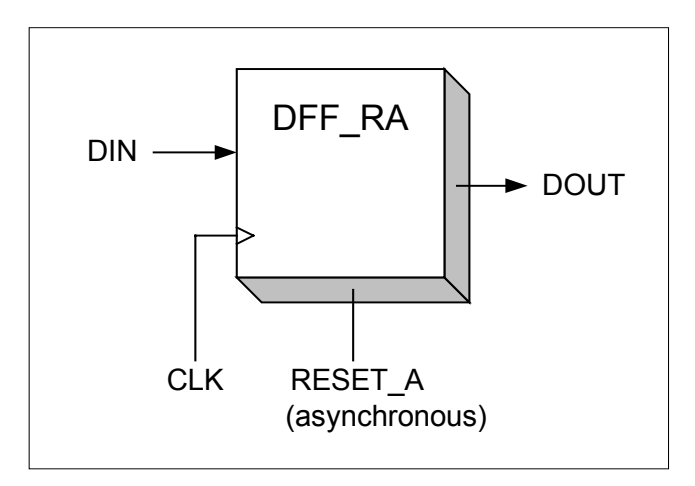

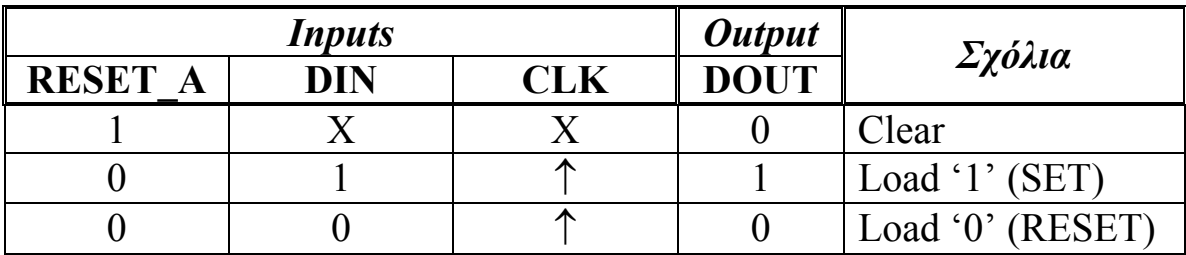

 $\uparrow$  = clock transition LOW to HIGH

 $X = don't care$ 

Η περιγραφή συµπεριφοράς σε VHDL του µοντέλου του "D – FLIP FLOP with asynchronus RESET" δίνεται παρακάτω:

```
entity DFF_RA is
    port (
         CLK,DIN,RESET_A: in std_logic;
         DOUT : out std logic
    );
end DFF_RA;
```

```
architecture BEHAVIORAL of DFF_RA is
     begin
           process (CLK,RESET_A)
           begin
                if RESET_A='1' then
                      DOU\overline{T}<='0';
                elsif (CLK'event and CLK='1') then
                     DOUT<=DIN;
                end if;
           end process;
end BEHAVIORAL;
```
ii) Το γραφικό σύµβολο του "D – FLIP FLOP with synchronous RESET" και ο πίνακας αληθείας που περιγράφει τη λειτουργία του φαίνονται παρακάτω:

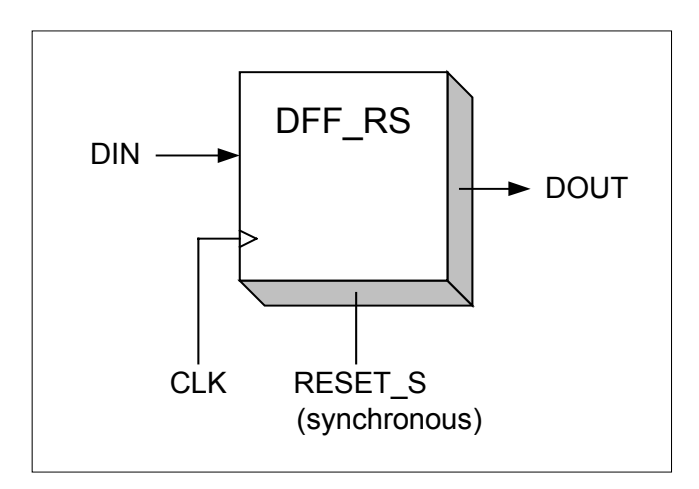

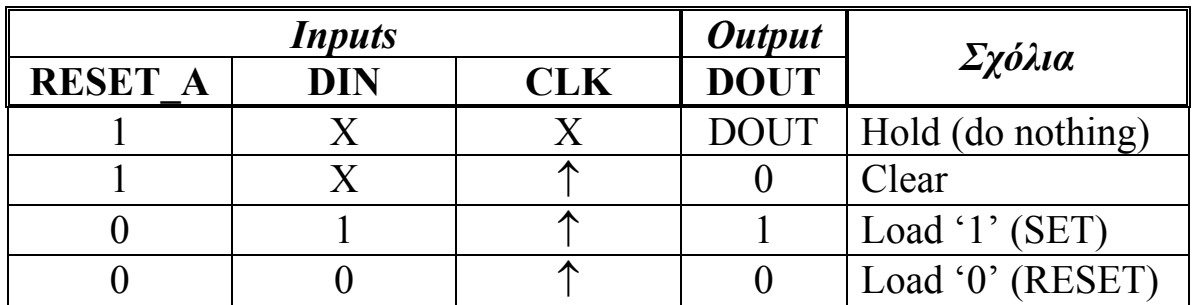

 $\uparrow$  = clock transition LOW to HIGH  $X =$ don't care

Η περιγραφή συµπεριφοράς σε VHDL του µοντέλου του "D – FLIP FLOP with synchronus RESET" δίνεται παρακάτω:

**entity** DFF\_RS **is port** ( CLK,DIN,RESET\_S: **in** std\_logic; : out std logic ); **end** DFF\_RS;

```
architecture BEHAVIORAL of DFF_RS is
     begin
          process (CLK,RESET_S)
          begin
                if CLK'event and CLK='1' then
                     if RESET_S='1' then
                           DOU\overline{T}<='0';
                     else
                           DOUT<=DIN;
                     end if;
                end if;
          end process;
end BEHAVIORAL;
```